# **5 Simulações e Resultados**

## **5.1. Introdução**

Neste capítulo são apresentados alguns estudos de casos que analisam a aplicabilidade da metodologia proposta: o algoritmo de fechos convexos na resolução do problema do planejamento energético. Adicionalmente são realizados testes para a paralelização do problema, visando a melhoria do tempo computacional. Por fim, é analisado um exemplo contendo o Sistema Elétrico Brasileiro completo.

## **5.2. Sistema Tutorial: obtenção das funções de custo futuro**

Para descrição e análise do método proposto foi inicialmente utilizado um sistema tutorial com uma única usina hidrelétrica contendo reservatório e duas usinas térmicas. Através deste estudo são mostrados a obtenção das funções de custo futuro na fase backward da PDE, para um horizonte de três estágios. Adicionalmente é mostrada a influência do número de discretizações na obtenção destas funções. Dados da usina hidrelétrica considerada são mostrados na Tabela 16 e das usinas termelétricas na Tabela 17. Este exemplo se assemelha ao apresentado em SILVA (2001).

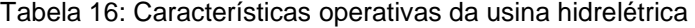

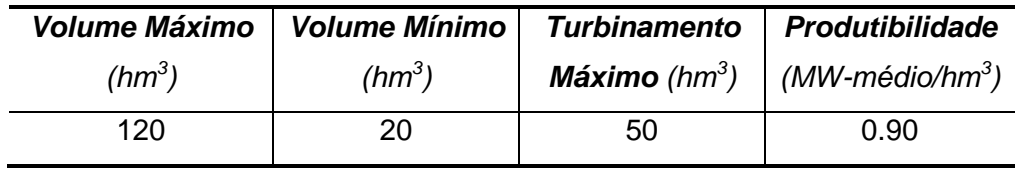

| <b>Termelétrica</b> | Geração Máxima | Custo de Operação |  |  |
|---------------------|----------------|-------------------|--|--|
|                     | (MW)           | (\$/MW-médio)     |  |  |
|                     | 20             |                   |  |  |
|                     | 25             | 25                |  |  |

Tabela 17: Características operativas das usinas termelétricas

As usinas térmicas consideradas possuem nível mínimo de geração igual a zero e as hidrelétricas, vazão mínima turbinada nula.

A carga considerada para o sistema for de 45 MW-médios, fixo durante todos os estágios em estudo. O custo de déficit, ou não suprimento da carga, equivalente a 1000 \$/MW-médio.

Foram ainda considerados dois cenários de afluências (alto e baixo), conforme mostrado na Tabela 18.

**Estágio Afluência Alta (hm<sup>3</sup> /mês) Afluência Baixa (hm<sup>3</sup> /mês)** 1 25 18 2 17 13 3 14 10

Tabela 18: Cenários de afluências considerados

Neste exemplo são considerados apenas três níveis de discretização para simplificação da análise, correspondendo a 100%, 50% e 0% do volume útil do reservatório, conforme mostrado na Figura 25.

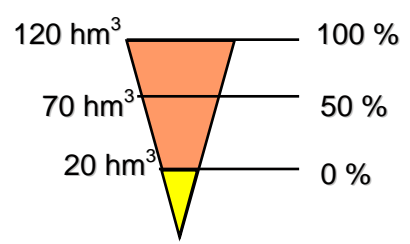

Figura 25: níveis de discretização do reservatório

O primeiro passo consiste em calcular o custo operacional ótimo médio para cada nível de discretização. Este custo é dado pela média dos custos ótimos para cada valor de afluência, em cada nível de discretização.

Os custos obtidos para o último estágio (terceiro estágio) são dados apenas pelos custos imediatos do próprio estágio. Estes valores, bem como o nível de armazenamento do reservatório ao final do mês, volume turbinado, geração térmica e déficit em cada cenário podem ser vistos na Tabela 19.

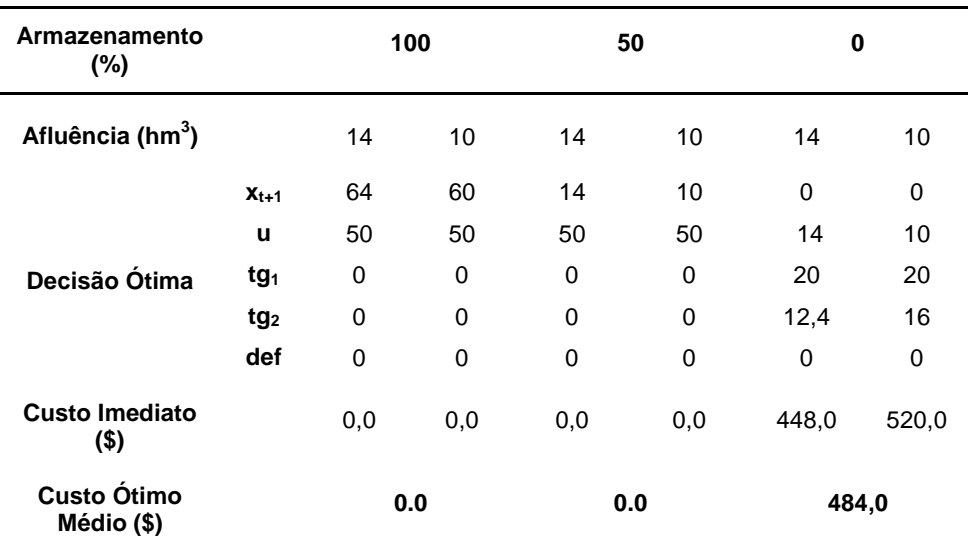

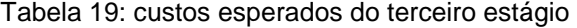

#### onde:

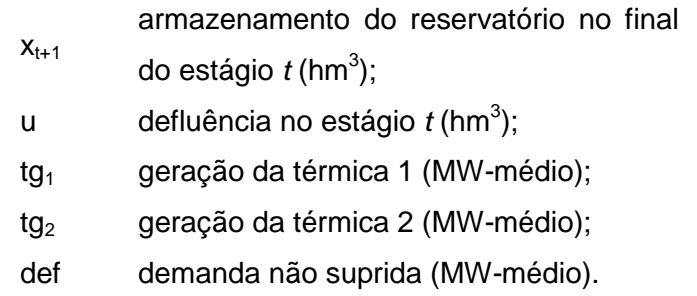

Os custos ótimos médios obtidos para cada nível de discretização são passados para o algoritmo Convex Hull, que retorna um conjunto de retas que formam um conjunto convexo, mostrado na Figura 26.

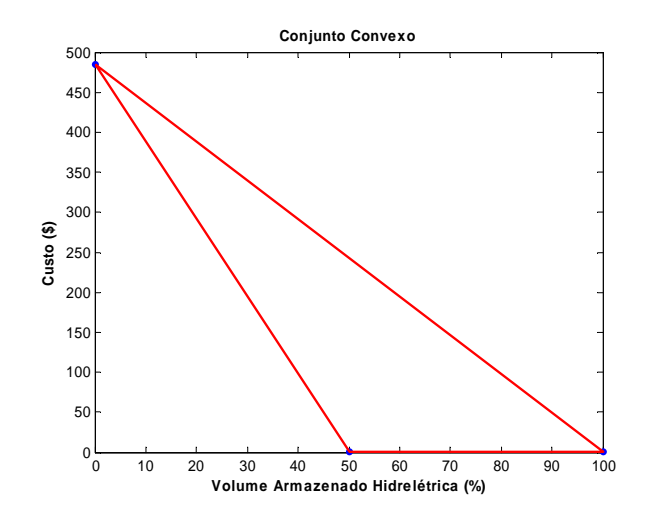

Figura 26: Conjunto convexo do estágio três

 Observa-se que é necessário eliminar a linha que liga os pontos extremos da figura, para se obter as retas que representam a aproximação linear por partes da função de custo, mostrada na Figura 27. Esta eliminação foi explicada na Seção 3.3.4 e possui um tempo computacional não significativo.

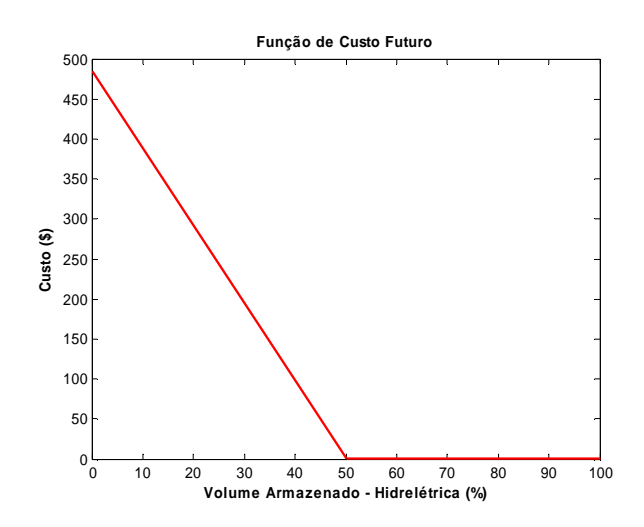

Figura 27: Função de custo futuro aproximada obtida no terceiro estágio.

É importante notar que o algoritmo de fechos convexos retorna o conjunto que representa a fronteira mínima convexa e não considera planos repetidos. Por exemplo, se no estudo anterior, mostrado na Figura 27, fossem consideradas 5 discretizações, haveria o cálculo do custo médio para o reservatório em 75%, que neste caso, seria exatamente igual aos níveis de 50% e 100%. Em uma modelagem convencional, obteríamos duas retas iguais para este conjunto de 3 pontos: a primeira delas ligando os pontos 50 e 75% e outra ligando os pontos 75% e 100%. Desta forma, o uso do algoritmo proposto elimina informações redundantes na formulação da programação linear.

Na Tabela 20 pode-se observar a comparação entre o número de retas de corte obtidas no último estágio da recursão, considerando a ligação de todos os pontos de discretização (convencional) e utilizando fechos convexos. Foram utilizadas 11 e 101 discretizações onde observa-se que a redução é significativa para o aumento no número de discretizações.

Tabela 20: Número de retas de corte obtidas no último estágio

| <b>Discretizações</b> | <b>Convencional</b> | <b>Fechos Convexos</b> |
|-----------------------|---------------------|------------------------|
|                       |                     |                        |
| 101                   | 100                 |                        |

A função de custo aproximada obtida no estágio três será utilizada como FCF do estágio dois. O cálculo do custo ótimo médio para cada estado operativo do estágio 2 é feito da mesma forma, porém considerando a FCF do estágio três. Os resultados obtidos são mostrados na Tabela 21, com a respectiva FCF aproximada mostrada na Figura 28.

| Armazenamento<br>(%)             |                 | 100 |     | 50    |             | 0     |       |
|----------------------------------|-----------------|-----|-----|-------|-------------|-------|-------|
| Afluência (hm <sup>3</sup> )     |                 | 17  | 13  | 17    | 13          | 17    | 13    |
|                                  | $X_{t+1}$       | 67  | 67  | 39,2  | 39,2        | 0     | 0     |
|                                  | u               | 50  | 50  | 27,8  | 27,8        | 17    | 13    |
| Decisão Ótima                    | tg <sub>1</sub> | 0   | 0   | 20    | 20          | 20    | 20    |
|                                  | tg <sub>2</sub> | 0   | 0   | 0     | $\Omega$    | 9,7   | 13,3  |
|                                  | def             | 0   | 0   | 0     | $\mathbf 0$ | 0     | 0     |
| <b>Custo Imediato</b><br>$($ \$) |                 | 0,0 | 0.0 | 200,0 | 200,0       | 394,0 | 466,0 |
| <b>Custo Futuro</b><br>$($ \$)   |                 | 0,0 | 0.0 | 104,3 | 143,0       | 484,0 | 484,0 |
| Custo Ótimo<br>Médio (\$)        |                 |     | 0,0 |       | 323,6       | 914,0 |       |

Tabela 21: custos esperados do segundo estágio

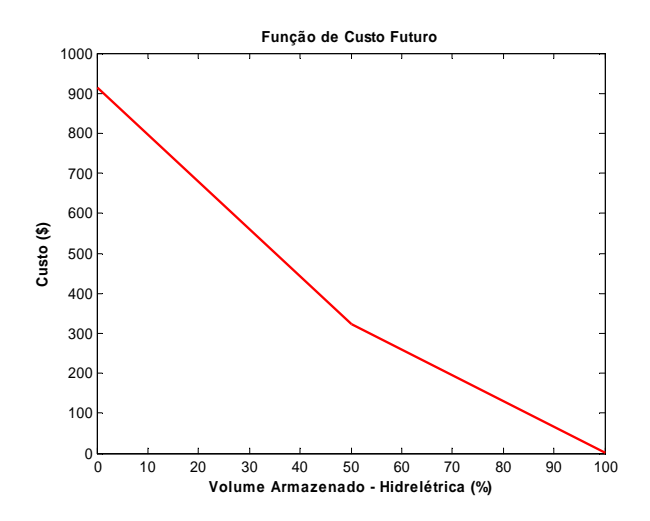

Figura 28: Função de custo futuro aproximada obtida no segundo estágio.

Ressalta-se que, devido a não-linearidades presentes, por exemplo, nas funções de geração hidráulica e nos custos de geração térmica, a abordagem proposta representa uma aproximação linear por partes das FCFs.

Com os valores obtidos no segundo estágio, é possível calcular o custo esperado para operação do sistema durante todo o horizonte considerado, para qualquer nível de reservatório no primeiro estágio, que representa o estágio presente, onde o nível dos reservatórios é conhecido. Da mesma forma que nos estágios anteriores, os resultados obtidos podem ser vistos na Tabela 22.

| Armazenamento<br>$(\%)$          |                 | 100   |        | 50    |        | 0       |       |
|----------------------------------|-----------------|-------|--------|-------|--------|---------|-------|
| Afluência (hm <sup>3</sup> )     |                 | 25    | 18     | 25    | 18     | 25      | 18    |
|                                  | $X_{t+1}$       | 75    | 68     | 47,2  | 40,2   | 0       | 0     |
|                                  | u               | 50    | 50     | 27,8  | 27,8   | 25      | 18    |
| Decisão Ótima                    | tg <sub>1</sub> | 0     | 0      | 20    | 0      | 20      | 20    |
|                                  | tg <sub>2</sub> | 0     | 0      | 0     | 0      | 2,5     | 8,8   |
|                                  | def             | 0     | 0      | 0     | 0      | 0       | 0     |
| <b>Custo Imediato</b><br>$($ \$) |                 | 0.0   | 0.0    | 200,0 | 200,0  | 250,0   | 376,0 |
| <b>Custo Futuro</b><br>$($ \$)   |                 | 161,8 | 207,2  | 356,5 | 439,1  | 914,0   | 914,0 |
| <b>Custo Otimo</b><br>Médio (\$) |                 |       | 184,50 |       | 597,80 | 1227,00 |       |

Tabela 22: custos esperados do primeiro estágio

Na Figura 29 é mostrada a função de custo esperado para todo o horizonte considerado. Por exemplo, se o nível medido no reservatório for de 50% do volume útil, o custo esperado de operação para os três meses é de \$ 597,8.

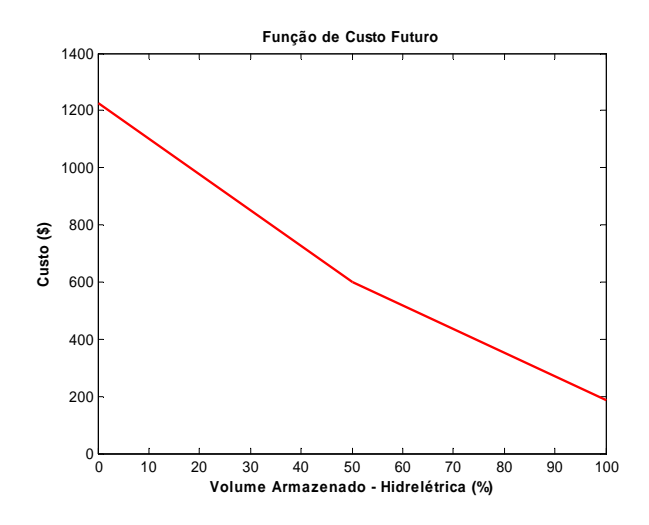

Figura 29: Função de custo esperado obtido no primeiro estágio

Tendo em vista a simplificação didática, foram consideradas apenas 3 discretizações no exemplo tutorial. É importante observar que o nível de discretização influi na modelagem das FCFs. Para tanto, na Figura 30 é mostrada a aproximação linear da mesma função obtida no terceiro estágio considerando 5 e 21 discretizações. Os pontos em azul representam o custo operacional ótimo para cada nível de discretização considerado. Uma análise do número razoável de discretizações tornase necessária para o problema.

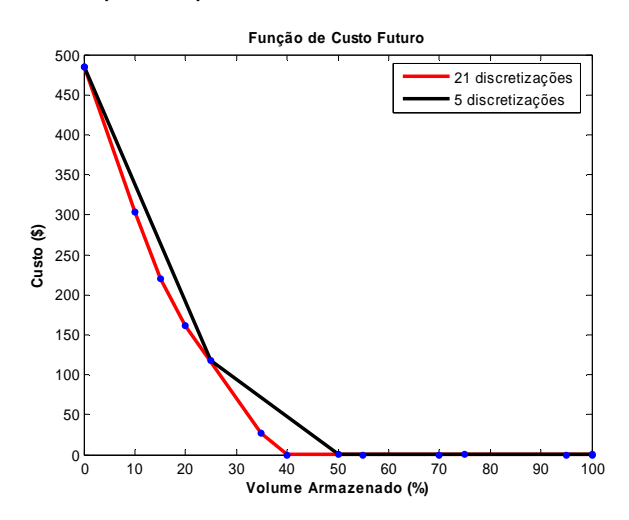

Figura 30: Aproximação da função de custo futuro para diferentes discretizações

Após a obtenção das FCFs na fase backward, procedeu-se a obtenção do custo total de operação do sistema para determinado cenário de afluência e volume inicial do reservatório. Para tanto foram consideradas de forma aleatória, cinco volume iniciais do reservatório. Adicionalmente, para cada volume armazenado, selecionou-se também de forma aleatória um dos dois cenários de afluência. Os resultados obtidos são mostrados na Figura 31 onde observa-se o arquivo de saída do sistema computacional contendo o armazenamento inicial do reservatório (hm<sup>3</sup>), os custos de operação de cada mês, o volume de geração térmica (MW-médio) e custo total de operação do sistema para a série determinada.

|                                                          |                                                   | PDE com Fechos Convexos             |                                          |                            |                      |
|----------------------------------------------------------|---------------------------------------------------|-------------------------------------|------------------------------------------|----------------------------|----------------------|
| Serie 1                                                  | Volume da Usina: 115.01<br>Cenário Hidrológico: 1 |                                     |                                          |                            |                      |
| Mês: 1<br>Custo:<br>Mês: 2<br>Custo:<br>Mês: 3<br>Custo: | Custo da Série:                                   | 0.00<br>116.88<br>0.00<br>116.88    | GT<br>0.00<br>GT<br>11.69<br>GT<br>0.00  | 0.000000<br>0.00<br>0.00 - | 0.00<br>0.00         |
| Serie 2                                                  | Volume da Usina: 80.68<br>Cenário Hidrológico: 1  |                                     |                                          |                            |                      |
| Mês: 1<br>Custo:<br>Mës: 2<br>Custo:<br>Mês: 3<br>Custo: | Custo da Série:                                   | 128.84<br>200.00<br>0.00<br>328.84  | GT<br>12.88<br>GT<br>20.00<br>GT<br>0.00 | 0.00<br>0.00<br>0.00       | 0.00<br>0.00<br>0.00 |
| Serie 3                                                  | Volume da Usina: 109.13<br>Cenário Hidrológico: 2 |                                     |                                          |                            |                      |
| Mês: 1<br>Custo:<br>Mês: 2<br>Custo:<br>Mês: 3<br>Custo: | Custo da Série:                                   | 0.00<br>200.00<br>0.00<br>200.00    | GT<br>0.00<br>GT<br>20.00<br>GT<br>0.00  | 0.00 0.00<br>0.00<br>0.00  | 0.00<br>0.00         |
| Serie 4                                                  | Volume da Usina:  65.65<br>Cenário Hidrológico: 1 |                                     |                                          |                            |                      |
| Mês: 1<br>Custo:<br>Mês: 2<br>Custo:<br>Mês: 3<br>Custo: | Custo da Série:                                   | 200.00<br>200.00<br>35.18<br>435.18 | GT<br>20.00<br>GT<br>20.00<br>GT<br>3.52 | 0.00<br>0.00<br>0.00       | 0.00<br>0.00<br>0.00 |
| Serie 5                                                  | Volume da Usina: 102.14<br>Cenário Hidrológico: 1 |                                     |                                          |                            |                      |
| Mês: 1<br>Custo:<br>Mês: 2<br>Custo:<br>Mês: 3           |                                                   | 0.00<br>200.00                      | GT<br>0.00<br>GT<br>20.00<br>GT          | 0.000000<br>0.00           | 0.00                 |
| Custo:                                                   | Custo da Série:                                   | 0.00<br>200.00                      | 0.00                                     | $0.00 -$                   | 0.00                 |

Figura 31: Custos operativos do sistema com reservatório único

## **5.3. Estudo de Caso 1: Sistema com dois reservatórios**

Neste estudo de caso, utilizou-se um exemplo com usinas reais do sistema elétrico brasileiro em cascata, Sobradinho e Itaparica, conforme mostrado na Figura 32, além de três termelétricas.

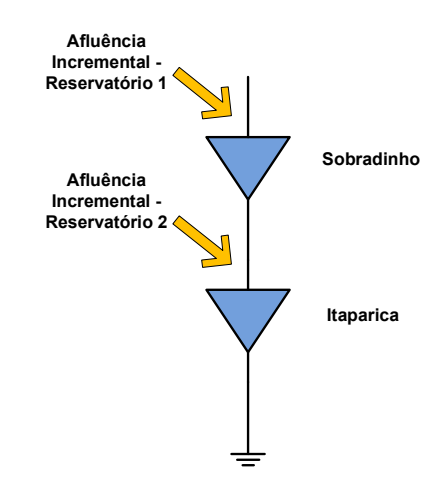

Figura 32: Diagrama esquemático das duas usinas do SEB utilizadas.

Os dados das usinas hidrelétricas consideradas no sistema proposto são mostrados na Tabela 23. Enquanto os dados das três usinas termelétricas consideradas são mostrados na Tabela 24.

Tabela 23: Dados da usinas hidrelétricas consideradas.

### **Sobradinho**

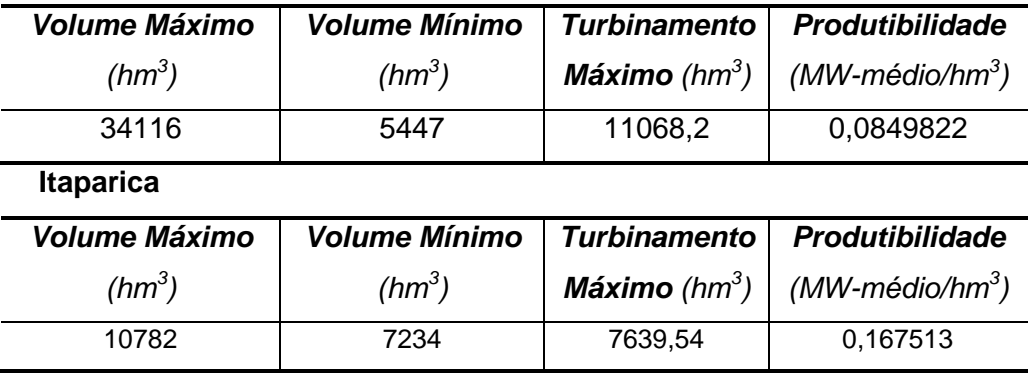

| <b>Termelétrica</b> | Geração Máxima | Custo de Operação |  |  |
|---------------------|----------------|-------------------|--|--|
|                     | (MW)           | (\$/MW-médio)     |  |  |
| CEARA L             | 242            | 177,45            |  |  |
| <b>FAFEN</b>        | 138            | 105,78            |  |  |
| <b>JAGUARI</b>      | 102            | 493,17            |  |  |

Tabela 24: Dados operativos das usinas termelétricas

Adicionalmente, o custo de não suprimento da carga foi adotado como 1000 \$/MW-médio, sendo o mercado considerado variável através de sazonalização ao longo do período conforme Figura 33 e Tabela 25 em anexo.

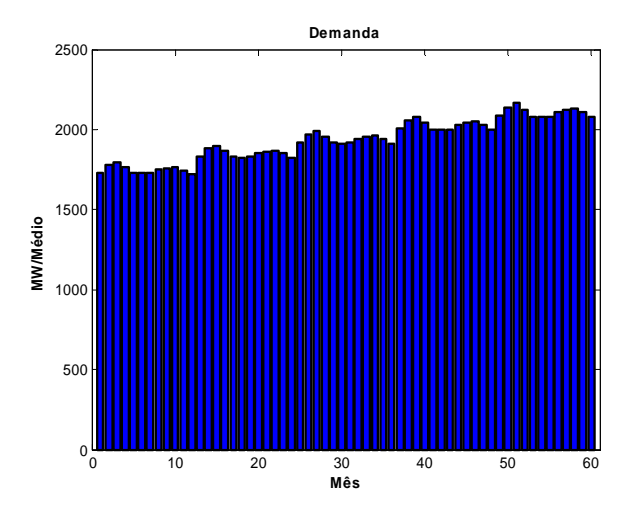

Figura 33: Mercado de energia considerado

Tabela 25: Demanda considerada para os 5 anos do estudo (MW-Médio)

| Mês                     | Ano    |              |        |        |        |  |
|-------------------------|--------|--------------|--------|--------|--------|--|
|                         | 1      | $\mathbf{2}$ | 3      | 4      | 5      |  |
| $\overline{1}$          | 1731,4 | 1830,8       | 1921,2 | 2005,1 | 2085,9 |  |
| $\overline{2}$          | 1777,5 | 1878,7       | 1971,5 | 2057,6 | 2140,5 |  |
| $\overline{\mathbf{3}}$ | 1796,9 | 1900,4       | 1994,3 | 2081,4 | 2165,3 |  |
| $\boldsymbol{4}$        | 1764,5 | 1865,6       | 1957,7 | 2043,3 | 2125,6 |  |
| 5                       | 1732,1 | 1827,9       | 1918,4 | 2002,1 | 2082,8 |  |
| -6                      | 1725,9 | 1824,3       | 1914,5 | 1998,2 | 2078,7 |  |
| $\overline{7}$          | 1728,1 | 1828,2       | 1918,5 | 2002,3 | 2082,9 |  |
| 8                       | 1750,3 | 1852,7       | 1944,2 | 2029,2 | 2110,9 |  |
| 9                       | 1759,1 | 1862,8       | 1954,8 | 2040,2 | 2122,5 |  |
| 10                      | 1764,6 | 1870,6       | 1962,9 | 2048,7 | 2131,3 |  |
| 11                      | 1745,6 | 1850,8       | 1942,2 | 2027,1 | 2108,7 |  |
| 12                      | 1720,9 | 1823,3       | 1913,3 | 1996,8 | 2077,3 |  |

### **5.3.1. Análise de Sensibilidade**

Para avaliação da metodologia proposta, o custo total de operação para um único cenário utilizando PDE com fechos convexos foi comparado com o custo obtido na Programação Dinâmica Dual Determinística (PDDD), descrita em (SILVA, 2001), para o mesmo cenário.

Foram consideradas 30 séries (sorteadas entre o cenário otimista ou pessimitas) com diferentes valores de volume armazenado inicial.

No caso da PDE, foram consideradas 6, 11 e 21 discretizações, representando uma variação no nível do volume útil dos reservatórios de 20%, 10% e 5%, respectivamente. A Tabela 26 apresenta os custos médios obtidos considerando um horizonte de cinco anos de estudo.

Adicionalmente, os custos obtidos são comparados com o custo médio utilizando a PDDD, de \$ 2.130.756,34. Por fim, é mostrado ainda na Tabela 26, o tempo computacional gasto para cada nível de discretização considerado, utilizando um Intel Core 2 Quad, 2,5 GHz, com 4Gb de memória RAM, utilizando uma plataforma computacional desenvolvida em Visual C++.

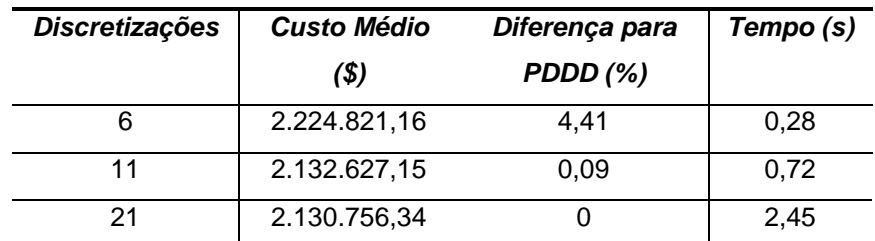

Tabela 26: comparação de resultados para diferentes níveis de discretização

 A partir dos resultados obtidos, serão considerados 11 discretizações para a modelagem das FCFs, tendo em vista que este nível apresenta uma diferença de custos pouco significativa quando comparada à PDDD, porém, com uma performance computacional muito superior do que considerando 21 discretizações.

## **5.3.2.**

#### **Modelagem das Funções de Custo Futuro**

Com base no estudo anterior, nesta simulação serão consideradas 11 discretizações dos reservatórios em estudo, com 71

cenários de afluências para a modelagem das FCFs. Estes cenários são obtidos do registro histórico de vazões afluentes às usinas do sistema brasileiro, durante 71 anos. A Figura 34 mostra exemplos de três cenários distintos para a usina de Sobradinho, cenários de baixa, média e alta afluência.

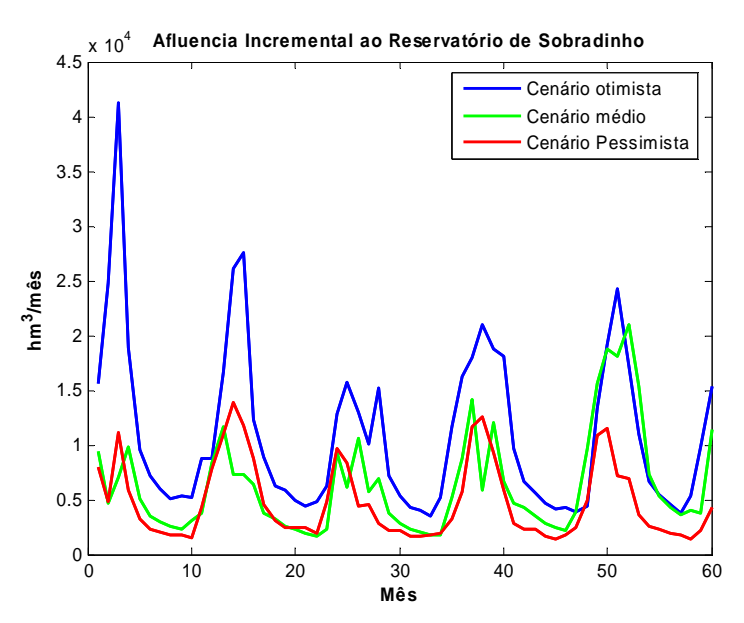

Figura 34: Afluência incremental à usina de Sobradinho

O conjunto de planos que modelam a FCF obtida na PDE para o último estágio (estágio 60) do caso em estudo é mostrado na Figura 35. Adicionalmente, são mostradas as FCFs do estágio 59, na Figura 36 e estágio 2 na Figura 37, onde podem ser observadas as mudanças de morfologia de acordo com a estágio.

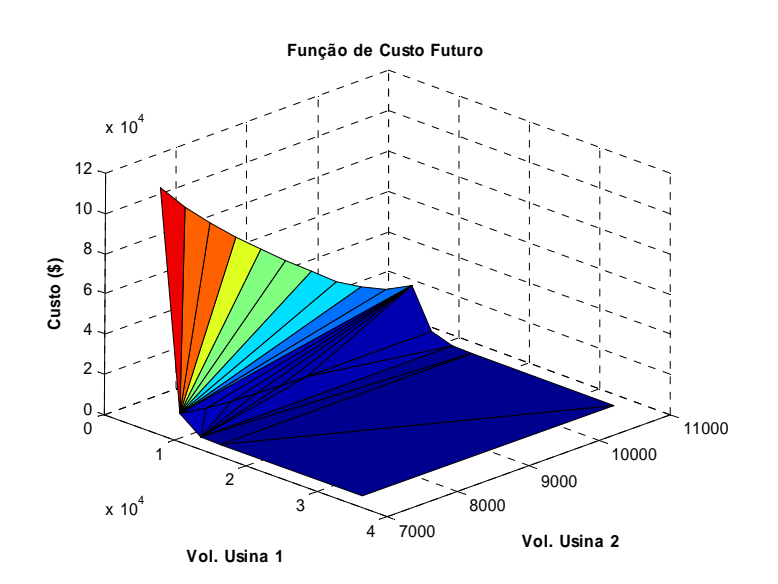

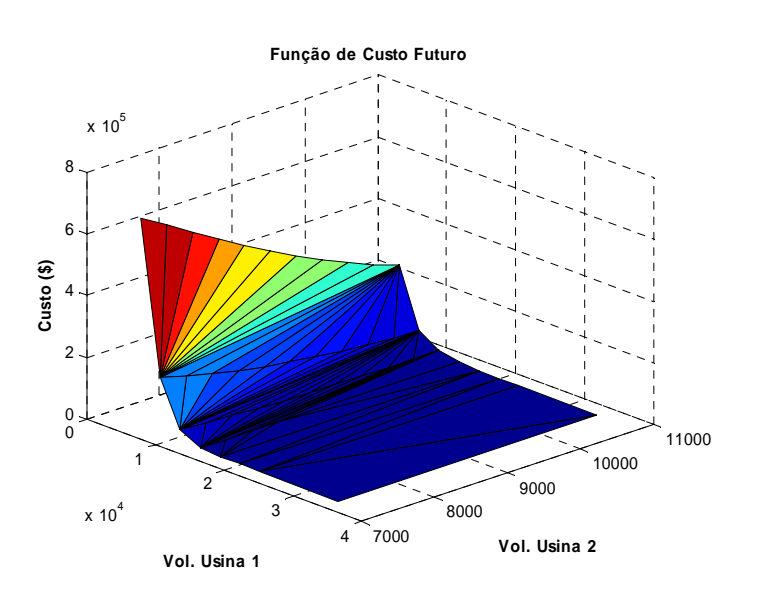

Figura 35: função de custo futuro obtida no estágio 60

Figura 36: função de custo futuro obtida no estágio 59

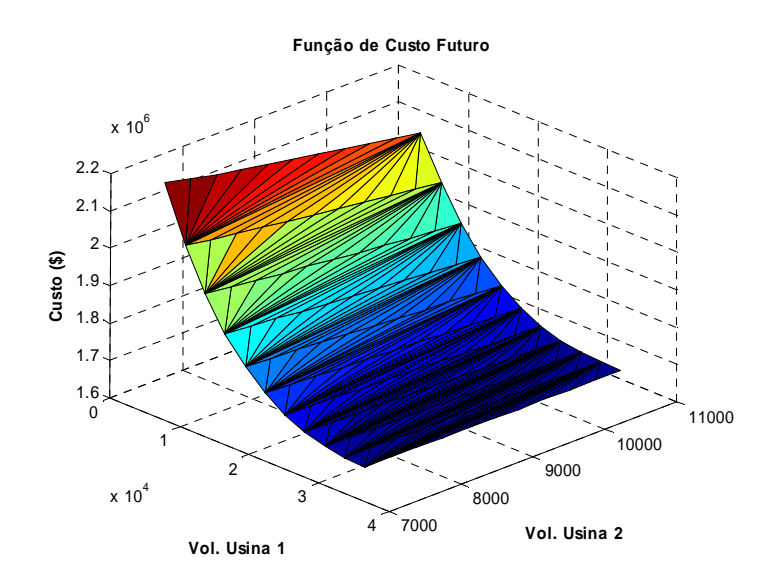

Figura 37: função de custo futuro obtida no estágio 2

A partir das FCFs aproximadas obtidas na fase recursiva, ou backward, é possível calcular o custo de operação esperado, através de uma simulação, para valores diferentes de volume inicial do reservatório.

Para a obtenção do custo esperado, foram considerados inicialmente os 3 cenários de afluências apresentados na Figura 34, considerando ainda três níveis distintos de volume inicial dos reservatórios. O primeiro considera a usina a montante (Sobradinho) com 96% do seu volume máximo. A seguir considera-se o mesmo

reservatório com 58% e 29% do volume máximo. Para o reservatório de Itaparica, foram considerados os níveis de 75%, 90% e 92% do volume máximo, respectivamente.

Na Tabela 27 são mostrados os resultados obtidos para os três cenários considerados.

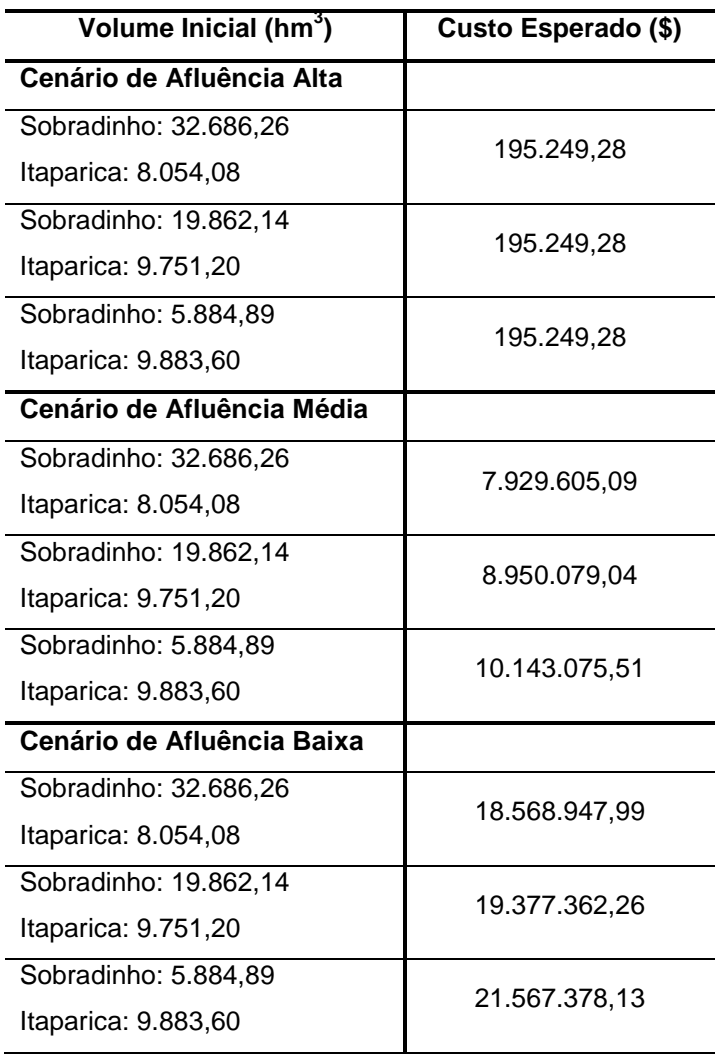

Tabela 27: Custo esperado para três cenários de afluências

No primeiro caso, o volume inicial não interfere no custo esperado de operação, devido ao fato de se ter uma alta afluência, o que possibilita ao sistema suprir a demanda e recuperar o nível do reservatório, mesmo quando se tem um volume armazenado baixo.

Para os casos de afluência média e baixa, no caso onde o reservatório a montante (Sobradinho) tem um volume inicial mais alto, o custo esperado é significativamente inferior do que nos outros casos.

Este custo mais alto representa o aumento no uso de geração térmica pelo sistema. Deste estudo fica claro a influência do volume inicial e da afluência no planejamento de longo prazo de sistemas hidrotérmicos.

## **5.3.3. Simulação com pós-estudo utilizando cenário médio**

O mesmo sistema foi utilizado, incluindo 5 anos de pós-estudo na fase backward, para evitar o deplecionamento total dos reservatórios no último ano do horizonte. Foram utilizadas ainda as 11 discretizações, com 71 cenários de afluência, como nos exemplos anteriores. O volume inicial dos reservatórios foi de 13.3 % e 31.8 % para os reservatórios de Sobradinho e Itaparica, respectivamente.

O custo esperado total, considerando um único cenário, sendo este cenário a média dos registros históricos para os 71 anos, foi de \$ 2.140.462,00.

A Figura 38 mostra o montante de geração térmica e hídrica que se igualam à demanda, para os 5 anos de estudo (2008 a 2012). A linha escura representa a demanda do sistema. Observa-se a ausência de déficit em todo o horizonte.

Na Figura 38 observa-se ainda a vantagem da otimização do planejamento hidrotérmico, onde é utilizado um nível médio de geração térmica, em uma base periódica. A exceção ocorre nos meses em que a afluência apresenta um nível muito maior que a média. Desta forma, a geração térmica segue a lógica de comissionar usinas mais baratas, evitando elevar o custo com a alocação de usinas mais caras.

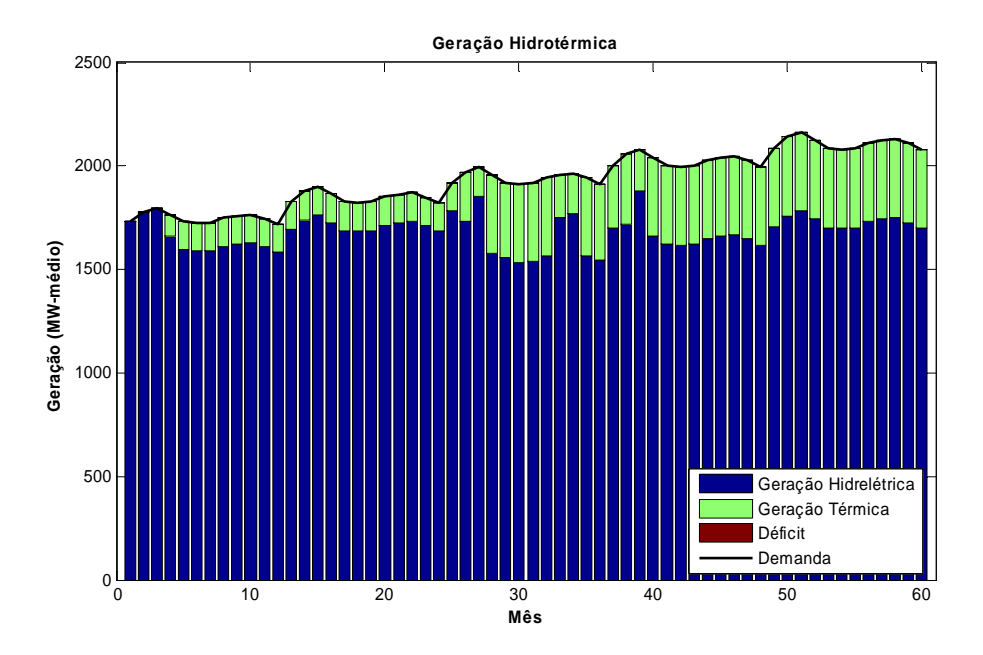

Figura 38: Geração hídrica e térmica

Por fim, são mostradas as curvas de armazenamento dos dois reservatórios considerados, na Figura 39 e na Figura 40. Observa-se que o Reservatório de Itaparica, Figura 40, apresenta um rápido enchimento e esvaziamento de seu reservatório. Isto se deve ao fato da usina de Sobradinho, localizada a montante, controlar a vazão da bacia, além do fato de ser este reservatório maior que o de Itaparica.

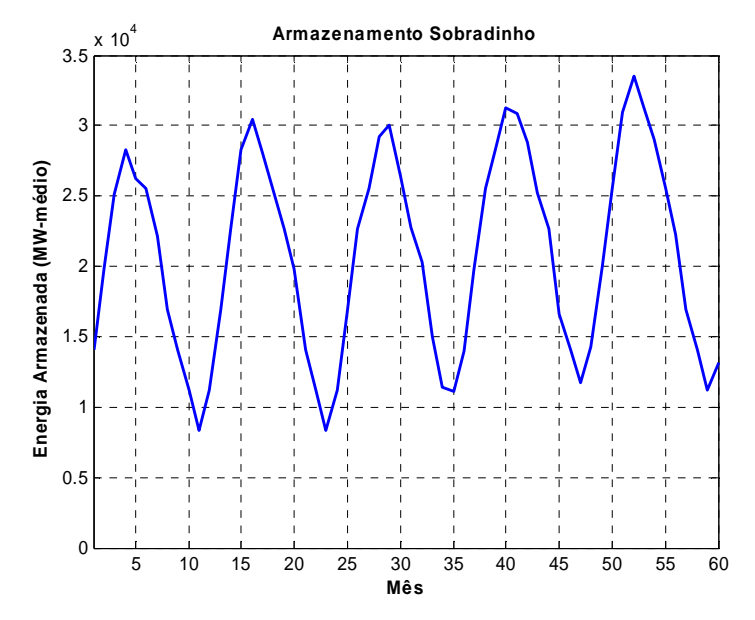

Figura 39: Energia armazenada no reservatório de Sobradinho

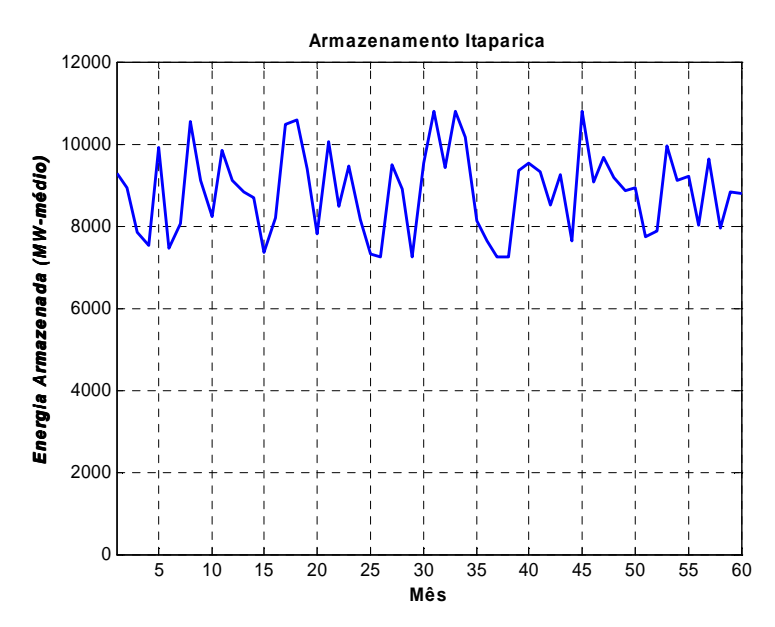

Figura 40: Energia armazenada no reservatório de itaparica

### **5.4. Estudo de Caso 2: processamento paralelo**

Neste estudo de caso, utilizou-se o mesmo sistema com dois reservatórios proposto no estudo de caso anterior, porém utilizando um mercado fixo, com valor de 2000 MW-médio. O objetivo é analisar a influência da paralelização dos Problemas Lineares (PL's), conforme mostrado na Figura 24.

Inicialmente a simulação foi realizada em um único processador. O tempo computacional foi de aproximadamente 134 segundos. Observa-se o número total de PL's a ser resolvido para esta modelagem, equivale a:

$$
C.E.(DN) \t\t(5.1)
$$

Onde:

- D número de discretizações;
- N número de reservatórios;
- E número de estágios;
- C número de cenários;

Desta forma, o número total de PL's é de

 $71 \cdot 60 \cdot (11^2) = 515.460$ 

Na Figura 41 observa-se o montante de geração hídrica e térmica em relação ao mercado total de energia para os 5 anos de estudo (2008 a 2012), cujo custo total de operação foi de \$ 2.484.239,00.

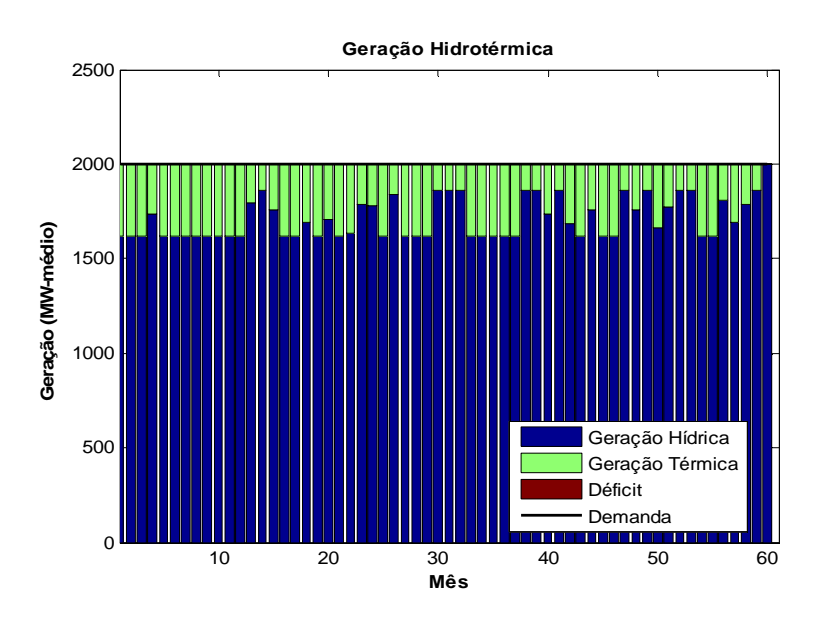

Figura 41: Geração hídrica e térmica do caso em estudo

Simulou-se ainda o mesmo sistema, porém utilizando diferente número de processadores a cada simulação. Nesta simulação foi utilizado o protocolo MPI através da implementação MPICH2. Tendo em vista a disponibilidade de um micro Quad Core, contabilizou-se, além do tempo seqüencial, o tempo gasto com 2, 3 e 4 processadores. O tempo computacional total do programa em função do número de processadores utilizados é mostrado na Tabela 3.

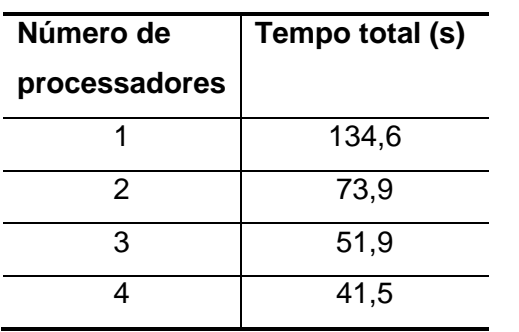

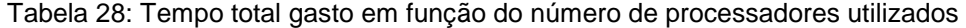

 A partir dos tempos totais obtidos e dos tempos das partes paralelizada e seqüencial do código em análise, pode-se calcular o fator de aceleração e eficiência, mostrados na Figura 42 e na Figura 43.

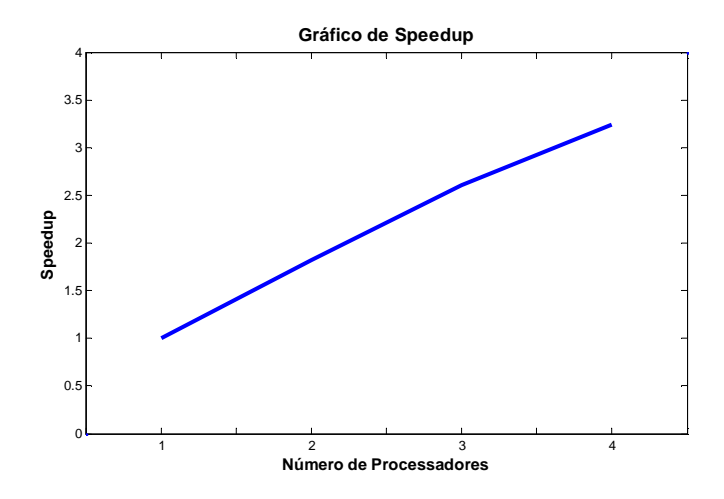

Figura 42: Fator de aceleração do algoritmo paralelo

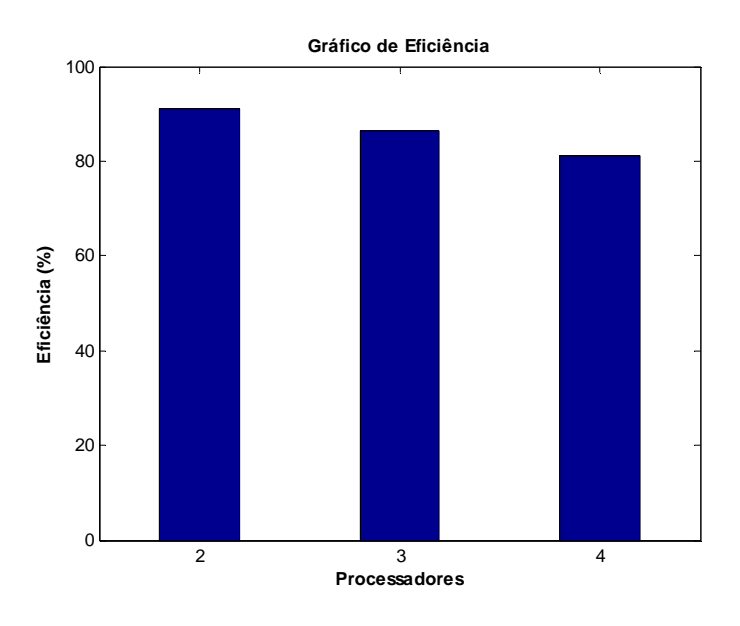

Figura 43: Eficiência do algoritmo paralelo.

Observa-se que o algoritmo paralelo apresenta uma alta eficiência, além de um fator de aceleração extremamente significativo, sendo o código em estudo altamente paralelizável.

## **5.5. Estudo de Caso 3: Sistema Elétrico Brasileiro**

Neste estudo de caso foram utilizadas as usinas do sistema elétrico brasileiro, de acordo com os dados apresentados no Programa Mensal da Operação (PMO) do mês de Janeiro de 2009.

Para a primeira simulação, utilizou-se todas as usinas dos subsistemas Sul e Sudeste/Centro-Oeste, sendo um estudo com 2 reservatórios equivalentes de energia.

A seguir simulou-se o sistema completo, contendo 4 reservatórios equivalentes de energia, representando os 4 sub-sistemas do SEB: Norte, Nodeste, Sul e Sudeste/Centro-oeste.

## **5.5.1. Simulação dos subsistemas Sul e Sudeste/Centro-Oeste**

No caso de dois subsistemas, simulou-se o problema com 11 discretizações de armazenamento para os reservatórios equivalentes e 72 cenários de afluência, com 60 estágios (5 anos) de estudo para a análise. Não foi considerado período de pós-estudo nesta análise. A escolha dos parâmetros foi feita com base em estudos prévios, conforme mostrado em Dias (2010).

Na Figura 44 pode-se observar o conjunto de planos que modelam a função de custo futuro, obtidos na PDE, no último estágio do problema (estágio 60). Adicionalmente, na Figura 45 e na Figura 46 são mostradas as FCF's aproximadas para os estágios 59 e 2, respectivamente.

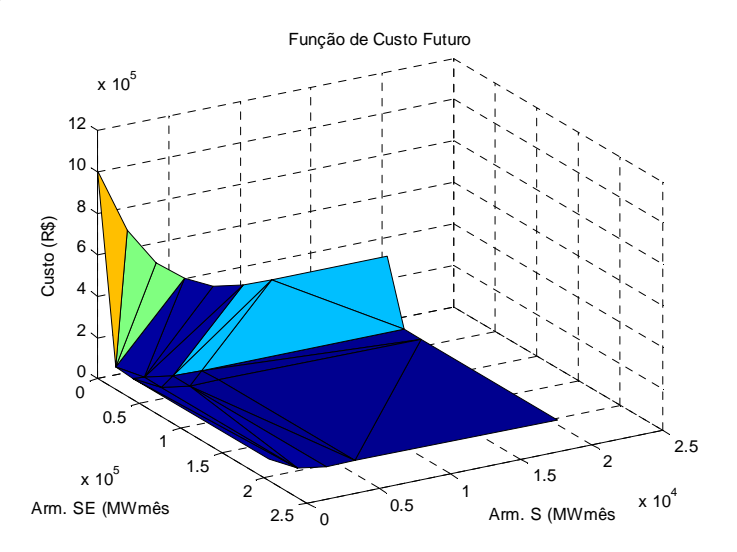

Figura 44: Função de custo futuro obtida no último estágio

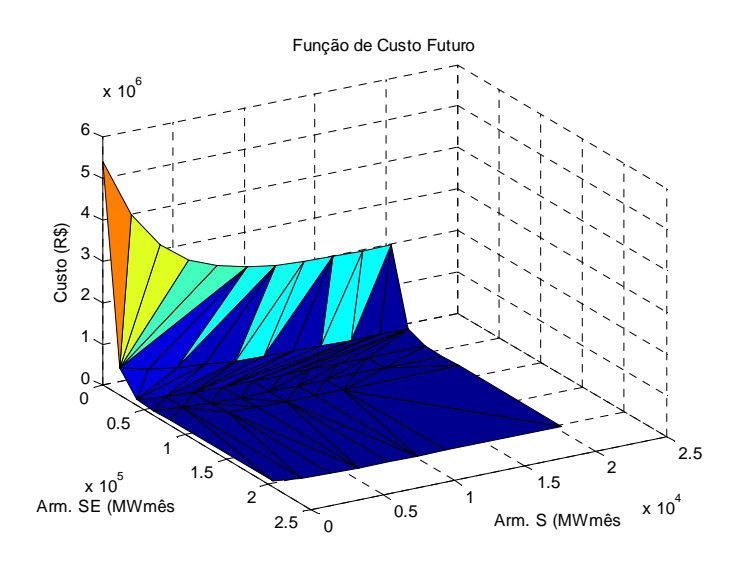

Figura 45: Função de custo futuro obtida no estágio 59

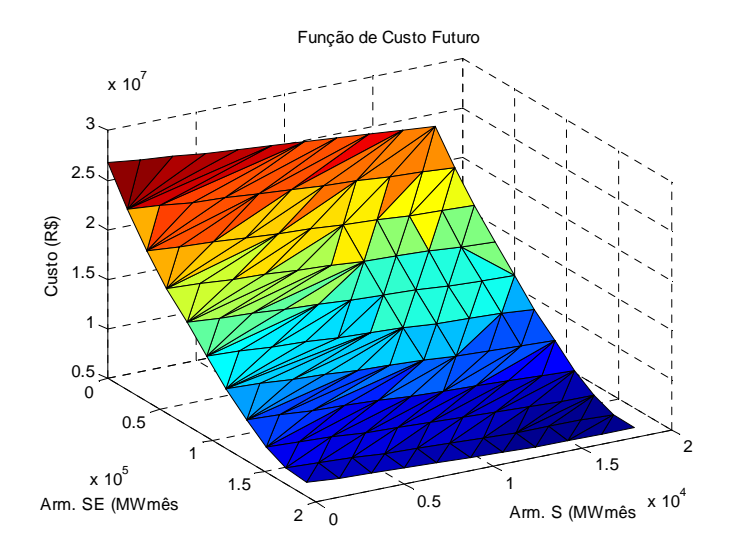

Figura 46: Função de custo futuro obtida no estágio 2

Para o cálculo do custo operativo total, na fase 'forward', considerou-se um cenário médio de afluências.

O tempo total para um único processador foi de aproximadamente 134 segundos. Observa-se o número total de Problemas Lineares (PL's) a ser resolvido para esta modelagem, equivale a:

$$
72 \cdot 60 \cdot (11^2) = 522.720
$$

Na Figura 47 observa-se o montante de geração hídrica e térmica em relação ao mercado total de energia para os 5 anos de estudo (2009 a 2013).

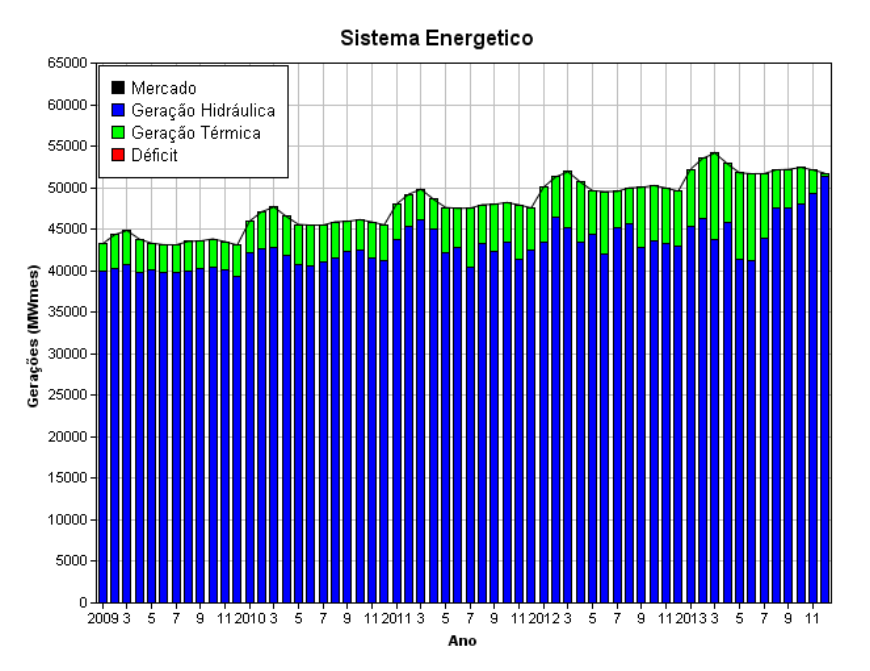

Figura 47: Geração hidráulica e térmica do caso em estudo

Observa-se ainda, na Figura 48, o armazenamento dos reservatórios equivalentes.

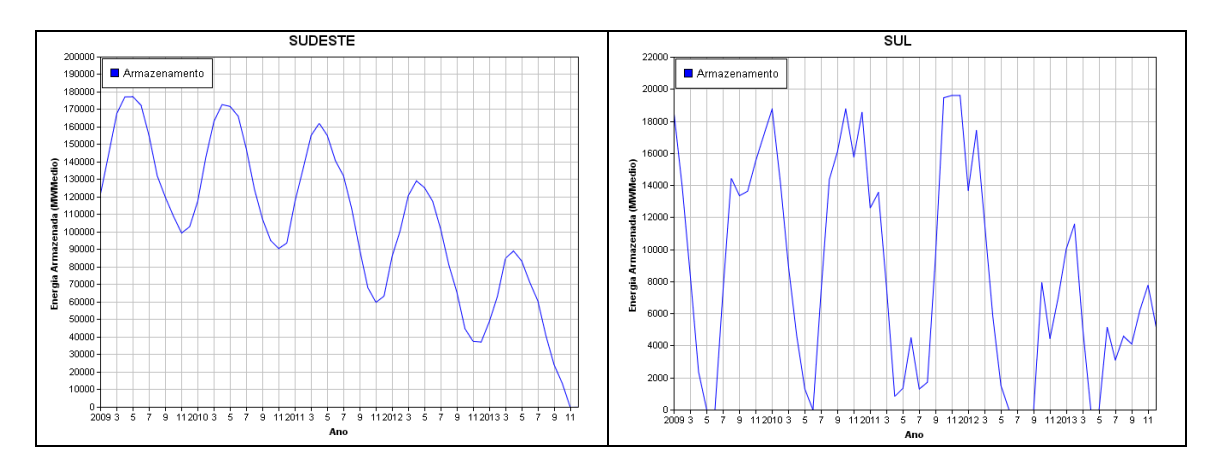

Figura 48: Gráfico de armazenamento dos Subsistemas.

Da mesma forma que a simulação para 2 usinas em cascata, simulou-se o problema para vários núcleos, com os resultados de tempo mostrados na Tabela 29.

| Número de     | <b>Tempo total</b> |  |  |
|---------------|--------------------|--|--|
| processadores | (s)                |  |  |
|               | 210,2              |  |  |
| 2             | 111,6              |  |  |
| 3             | 77,3               |  |  |
|               | 62,8               |  |  |

Tabela 29: Tempo de processamento

A Figura 49 mostra o fator de aceleração para o caso exemplo e Figura 50 que apresenta a eficiência.

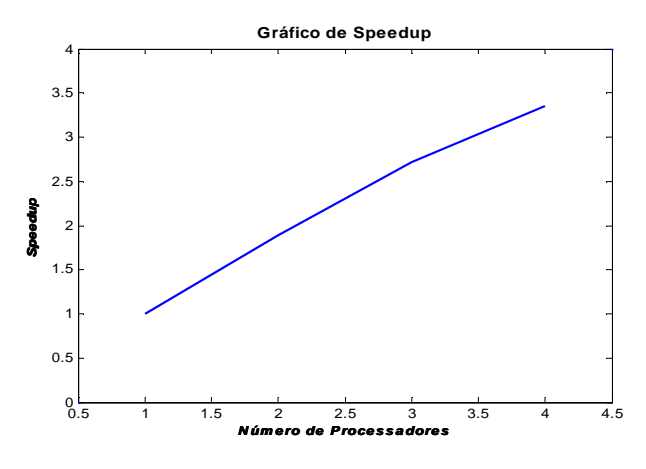

Figura 49: Fator de aceleração do algoritmo paralelo

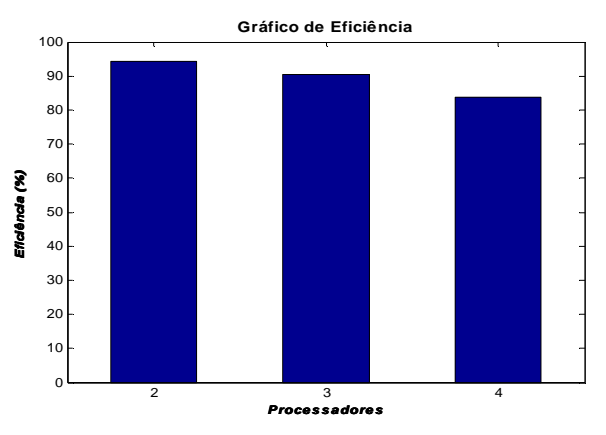

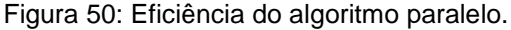

Observa-se que, para o caso de reservatórios equivalentes o fator de aceleração e a eficiência apresentam-se ainda melhores do que para o caso de 2 usinas individuais em cascata.

## **5.5.2. Simulação dos SEB completo**

A simulação anterior foi ampliada para o SEB completo, utilizando para isto 4 reservatórios equivalentes de energia, representando os subsistemas sul, Sudeste/Centro-oeste, Norte e Nordeste. Simulou-se para apenas três cenários de afluência, utilizando séries de baixa, média e alta afluências, quando considerada a média de afluência anual.

Esta simulação foi realizada com os 4 processadores, tendo em vista o alto custo computacional do sistema completo. O tempo computacional total foi de aproximadamente 30 horas. Para a simulação final foi escolhido o pior cenário de afluências. O gráfico de geração total hídrica e térmica é observado na Figura 51.

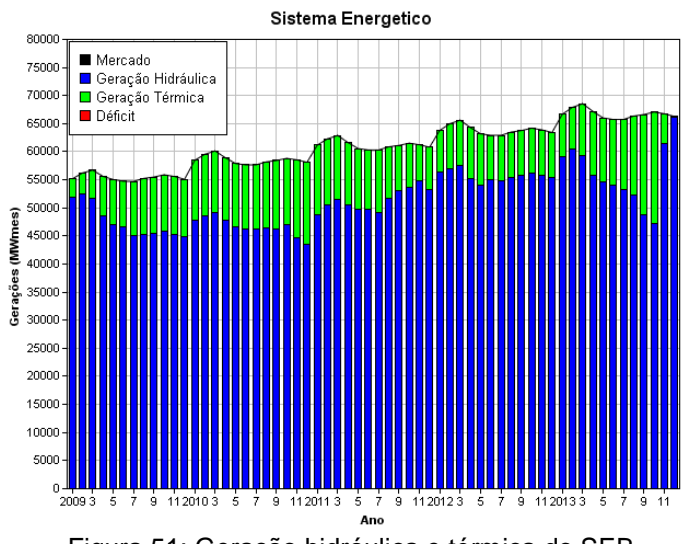

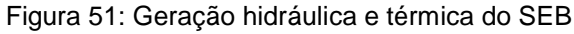

A utilização de apenas três cenários se deve ao fato de se ter um alto custo computacional para a resolução do problema.